The book was found

## **The KSH, AWK, And SED Script Collection: Mastering Unix Programming Through Practical Examples**

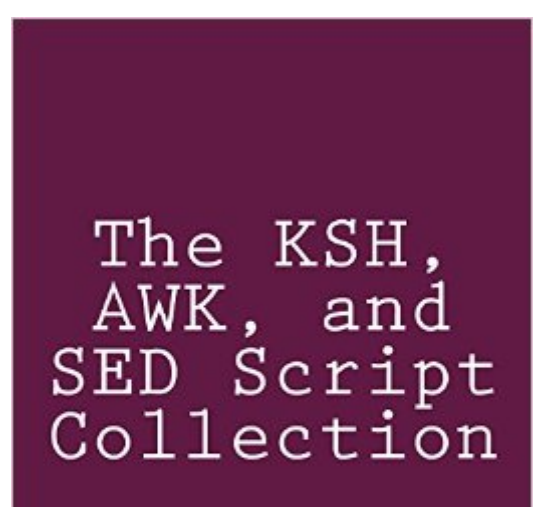

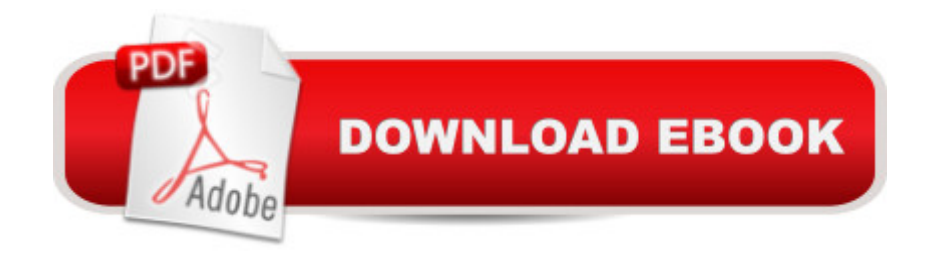

Learn to harness the programming power that comes standard with all unix and linux systems (including Apple's OSX). This guide encourages hands-on experimentation by including actual scripts that feature the korn shell (ksh), awk, and sed.

## **Book Information**

Paperback: 136 pages Publisher: CreateSpace Independent Publishing Platform (September 15, 2013) Language: English ISBN-10: 1492724408 ISBN-13: 978-1492724407 Product Dimensions: 8 x 0.3 x 10 inches Shipping Weight: 12.8 ounces (View shipping rates and policies) Average Customer Review: 1.0 out of 5 stars  $\hat{A}$   $\hat{A}$  See all reviews  $\hat{A}$  (1 customer review) Best Sellers Rank: #893,862 in Books (See Top 100 in Books) #37 in Books > Computers & Technology > Programming > APIs & Operating Environments > Unix #302 in  $\hat{A}$  Books > Computers & Technology > Operating Systems > Unix

## **Customer Reviews**

Bad code, dumb scam. This same "content" was released as at least a dozen differently titled books by different authors.It appears that the 'author' makes each one free for a few days, then bumps up the price.aka:"AWK Programming Guide:A Practical Manual For Hands-On Learning of Awk and Unix Shell Scripting" - Mark Stevens"KSH and AWK Scripting:Mastering Shell Scripting For Unix and Linux Environments" - Sanjiv Gupta"Korn Shell Cookbook:Advanced Unix Scripting Examples" - Vijay Iyer"Linux and Unix Shell Scripting With Ksh and Awk: Advanced Scripts and Methods" - George Davis"Unix Power Scripting" by Linda Jones"Awk Programmers Toolbox" by Steven Myers"Unix Command Line and Awk Scripting:Harnessing The Power of Unix and Linux Programming Environments" - Dimitri Petrovic"Learning Unix and Awk Scripting:Advanced Awk and Ksh Script Examples For Programmers To Study, Hack, and Learn" - Bill Tsai"Learn KORN Shell and AWK Scripting By Example:A Cookbook of Advanced Scripts For Unix and Linux Environments" - Bill Tate

## Download to continue reading...

The KSH, AWK, and SED Script Collection: Mastering Unix Programming Through Practical

AWK Programmer's Toolbox: Advanced AWK and Unix Shell Scripting Examples and Techniques AWK Programming Guide: A Practical Manual For Hands-On Learning of Awk and Unix Shell Scripting Advanced Unix Shell Scripting: How to Reduce Your Labor and Increase Your Effectiveness Through Mastery of Unix Shell Scripting and Awk Programming Sed and Awk: Pocket Reference, 2nd Edition Korn Shell / ksh: Essential Programs for Your Survival at Work: Book 1 in the Rosetta Stone Series for Computer Programmers and Script-Writers Learn KORN Shell and AWK Scripting By Example: A Cookbook of Advanced Scripts For Unix and Linux Environments The Actor's Script: Script Analysis for Performers Unix Shell Programming Tools with CDROM (Unix Tools) Unix, Solaris and Linux: A Practical Security Cookbook: Securing Unix Operating System Without Third-Party Applications Corporate Taxation: Examples And Explanations (Examples & Explanations) The Art of Prolog: Programming Examples - Macintosh (Logic Programming) The Art of Prolog: Programming Examples - PC (Logic Programming) Unix Applications Programming: Mastering the Shell ADA in Action: With Practical Programming Examples Java: The Simple Guide to Learn Java Programming In No Time (Programming,Database, Java for dummies, coding books, java programming) (HTML,Javascript,Programming,Developers,Coding,CSS,PHP) (Volume 2) UNIX from Soup to Nuts: A Guide and Reference for UNIX Users and Administrators Unix Commands by Example: A Desktop Reference for Unixware, Solairs and Sco Unixware, Solaris and Sco Unix Python para administracion de sistemas Unix y Linux/ Pythons for Management of Unix and Linux Sistems (Spanish Edition)

<u>Dmca</u>